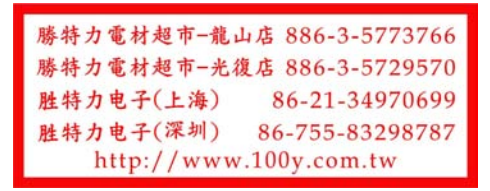

## 产品参数

PRODUCT PARAMETERS  $\blacksquare$ 

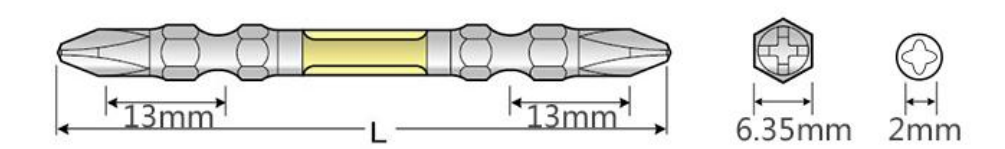

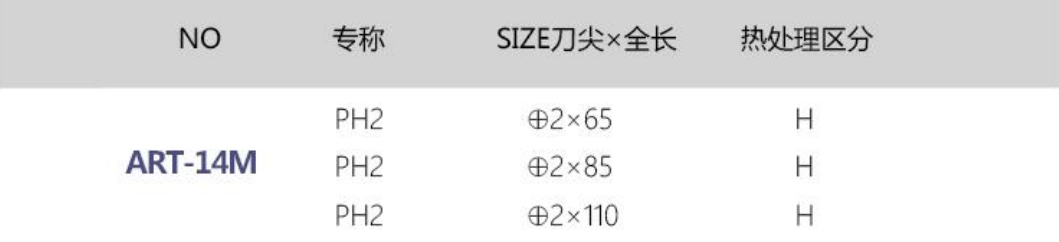

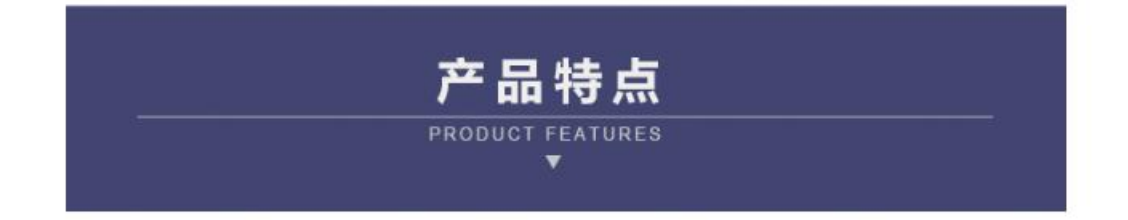

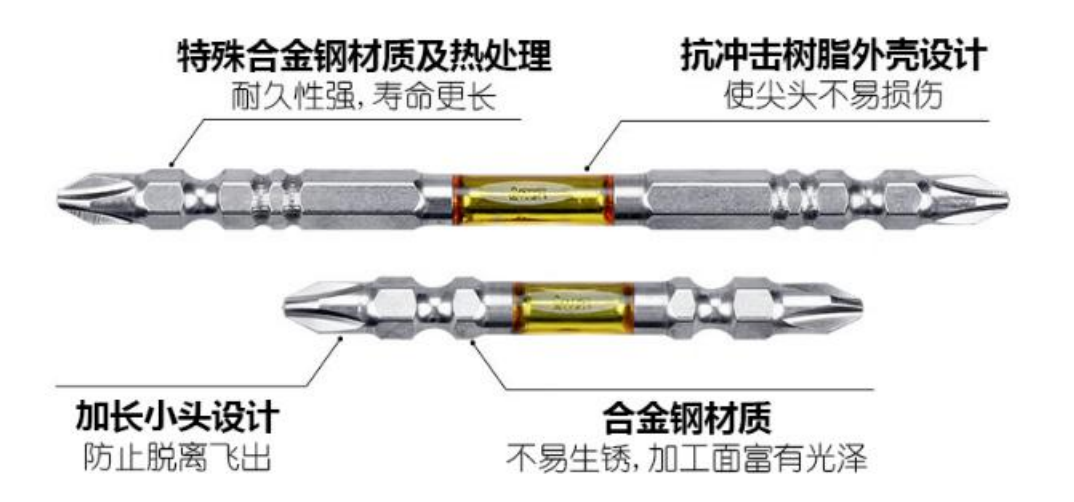

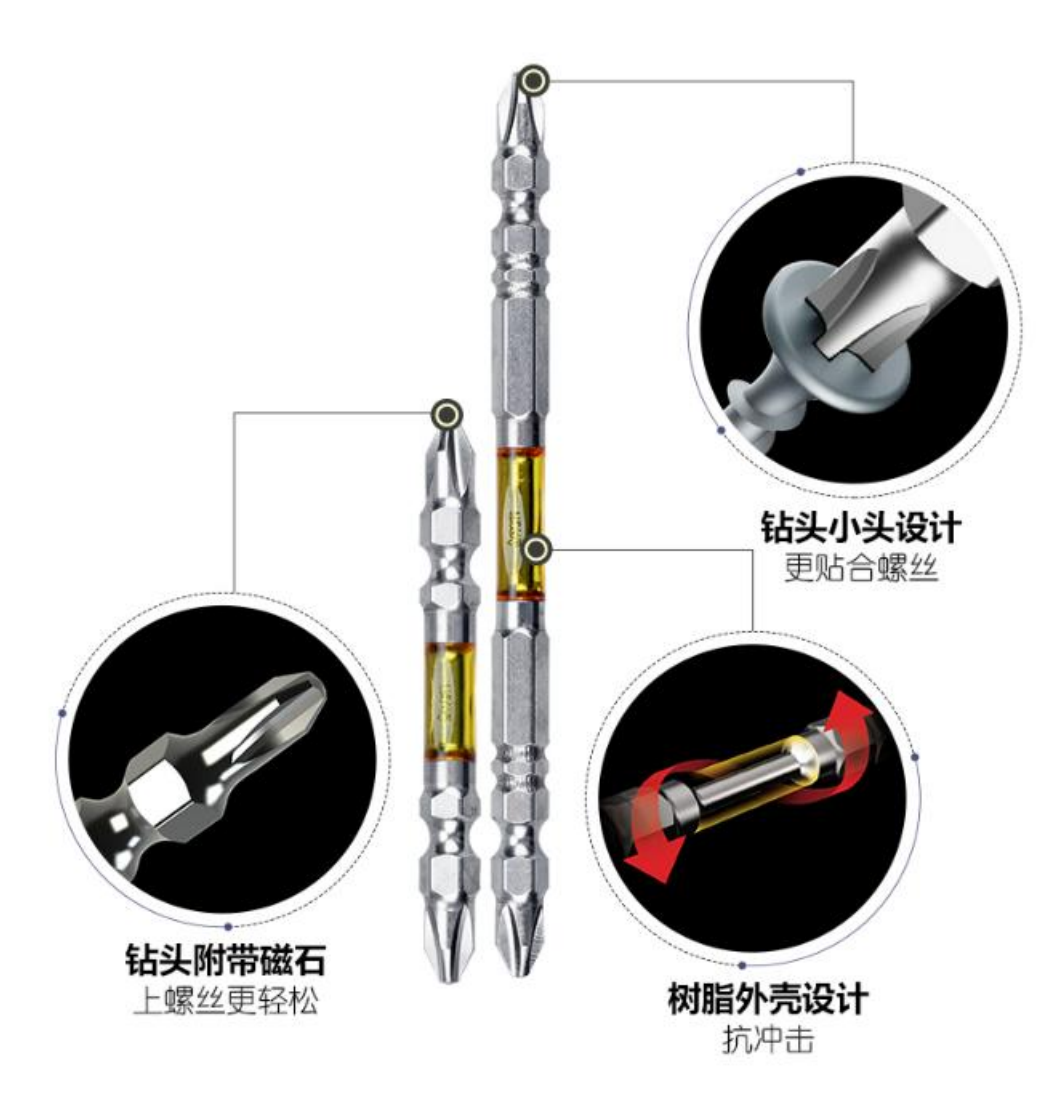

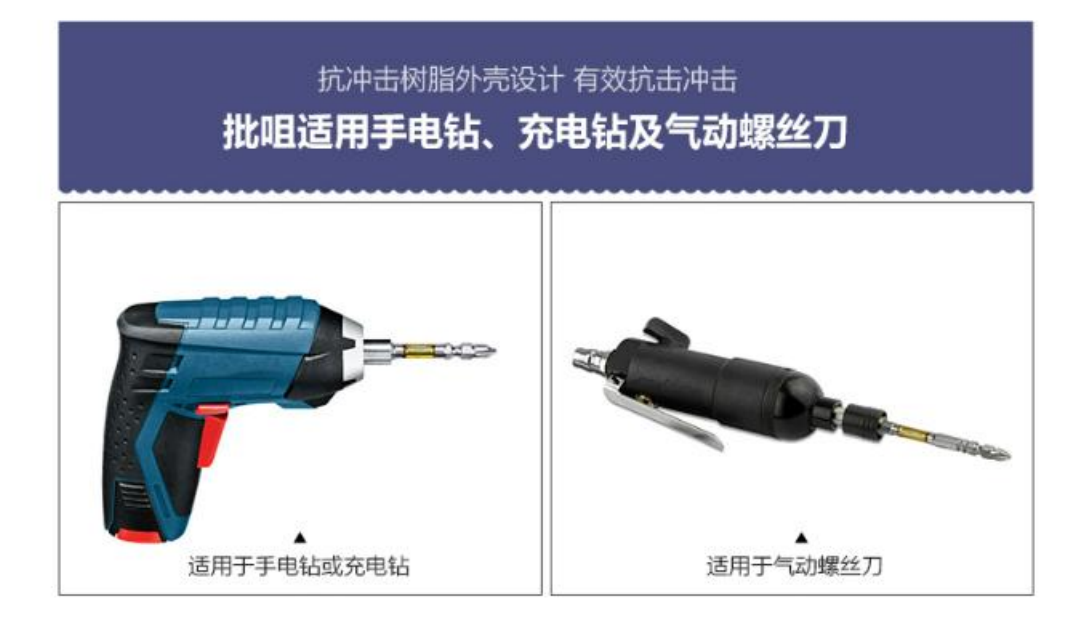